*Проверить, все ли элементы массива равны между собой в результате printf("YES"); или printf("NO");*

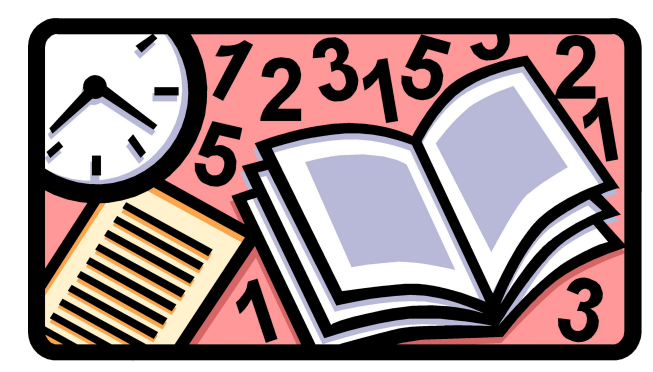

```
import random
def peter(ms):
  i=0while i<len(ms):
      param=random.randint(0,1000)#25
      if param%3==0:
        ms[i]=random.randint(0,1000)
      elif param%3==1:
        ms[i]=(-1)*random.randint(0,1000)#147
      elif param%3==2:
        ms[i]=0
     i+=1def alex(ms):
  i=1 flag=0
  while i -len(ms) and flag==0:
     if ms[i]!=ms[i-1]: flag=1
        break
     i+=1 if flag==0:
      print("yes")
   else:
      print("no")
a=[0]*20
print(a)
peter(a)
print(a)
alex(a)
print(a)
                                                import random
                                                def peter(ms):
                                                   i=0 ms[i]=0
                                                      i+=1def alex(ms):
                                                   i=0 flag=0
                                                         flag=1
                                                         break
                                                      i+=1 if flag==0:
                                                       print("yes")
                                                    else:
                                                       print("no")
                                                a=[0]*20
                                                print(a)
                                                peter(a)
                                                print(a)
                                                alex(a)
                                                print(a)
```

```
while i<len(ms):
   param=random.randint(0,1000)#25
   if param%3==0:
      ms[i]=random.randint(0,1000)
   elif param%3==1:
      ms[i]=(-1)*random.randint(0,1000)#147
   elif param%3==2:
while i<len(ms)-1 and flag==0:
  if ms[i]!=ms[i+1]:
```